## **Załącznik A do SIWZ - Formularz oferty**

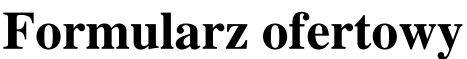

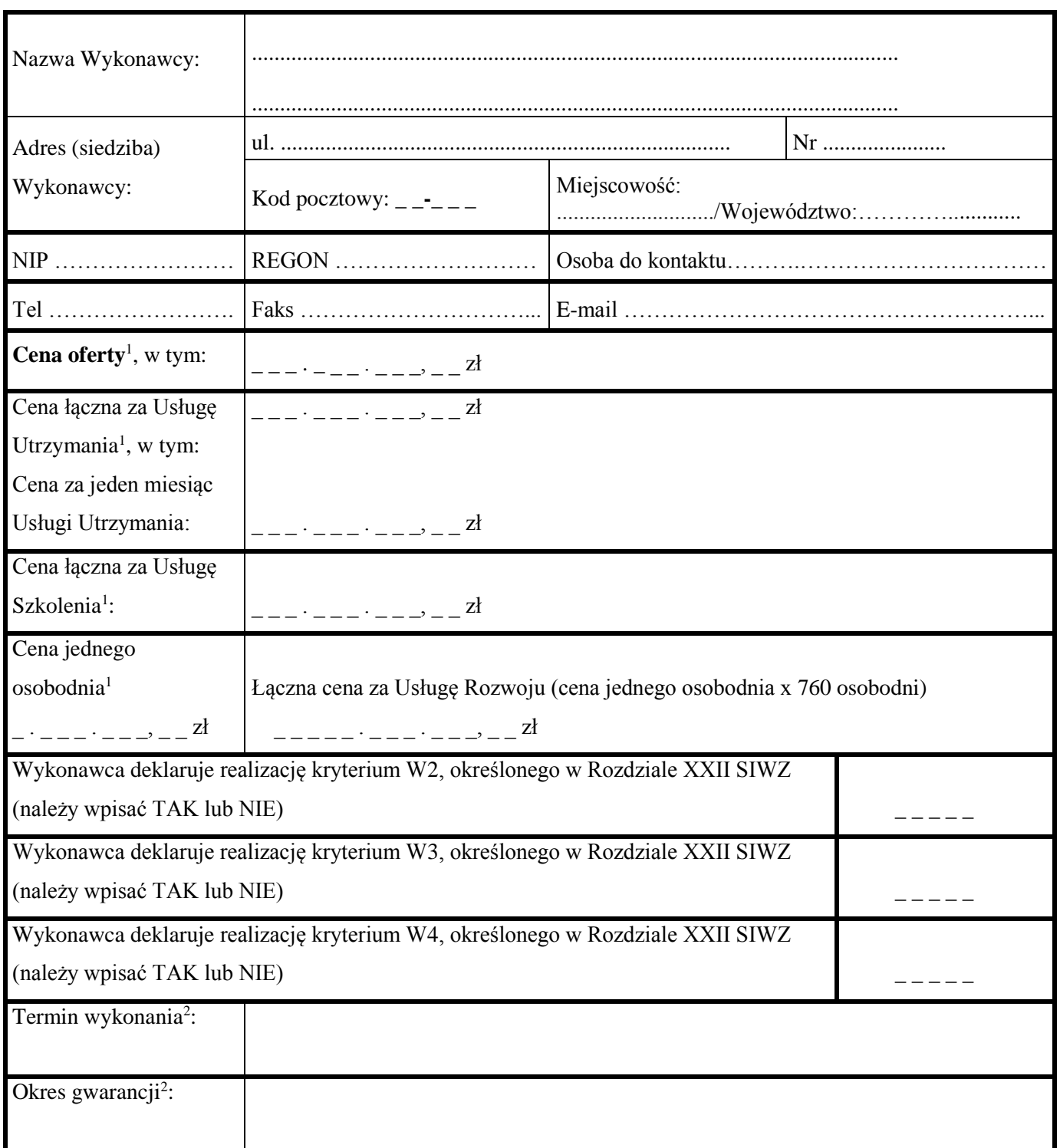

<sup>1</sup> <sup>1</sup> Określona w ROZDZIAŁ IX SIWZ

 $^{\rm 2}$ dopuszcza się użycie słów "Zgodnie ze specyfikacją"

## Postępowanie o udzielenie zamówienia publicznego na zaprojektowanie, budowę, uruchomienie, przetestowanie, wdrożenie, rozwój i utrzymanie oraz gwarancję prawidłowego funkcjonowania Systemu Rozliczania Procedur Specjalnych (RPS)

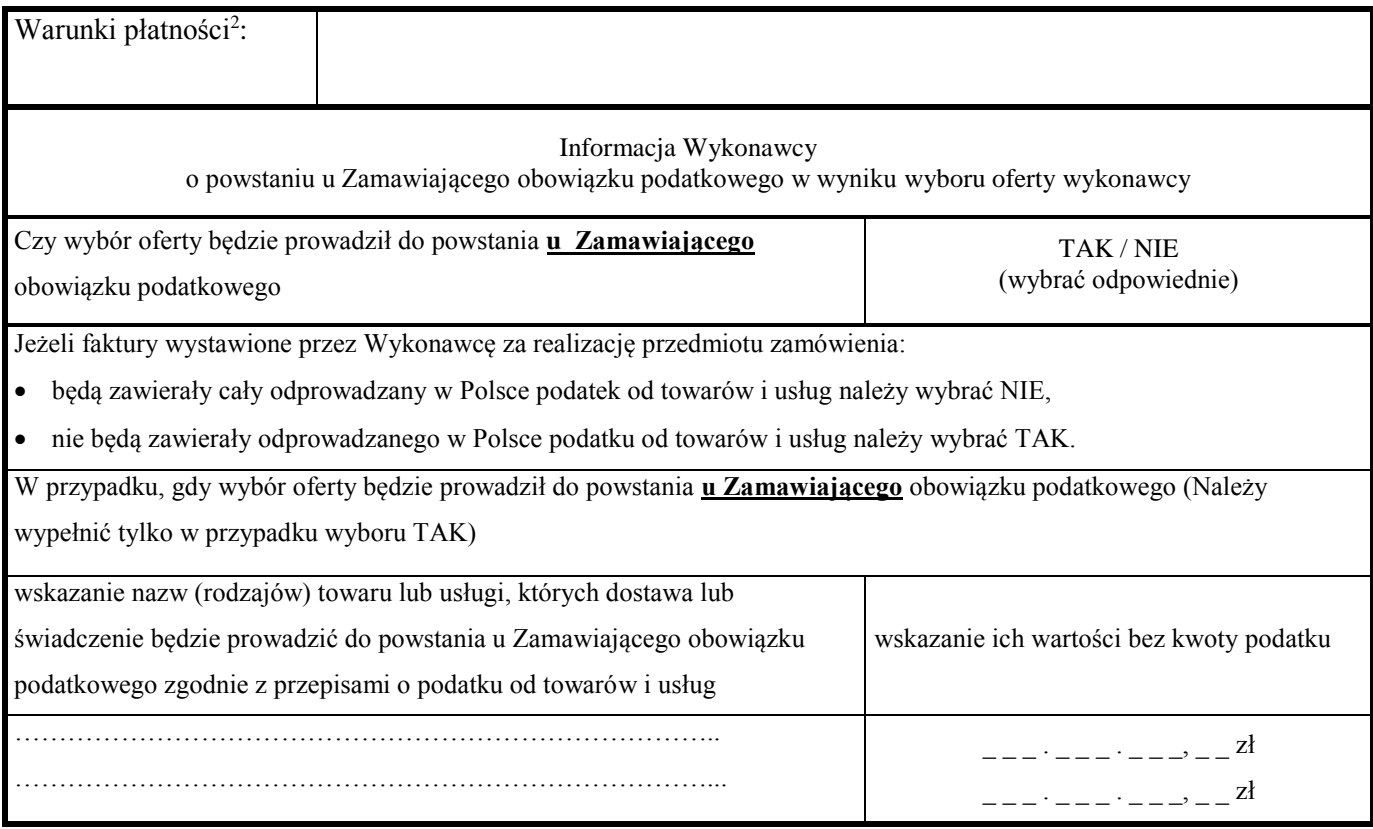

**Hasło do elektronicznego dokumentu JEDZ stanowiącego załącznik do naszej oferty: ...................................**

……………………………………………………………………………………… Podpis Wykonawcy albo osoby lub osób uprawionych do reprezentowania Wykonawcy